## **Auf einen Blick**

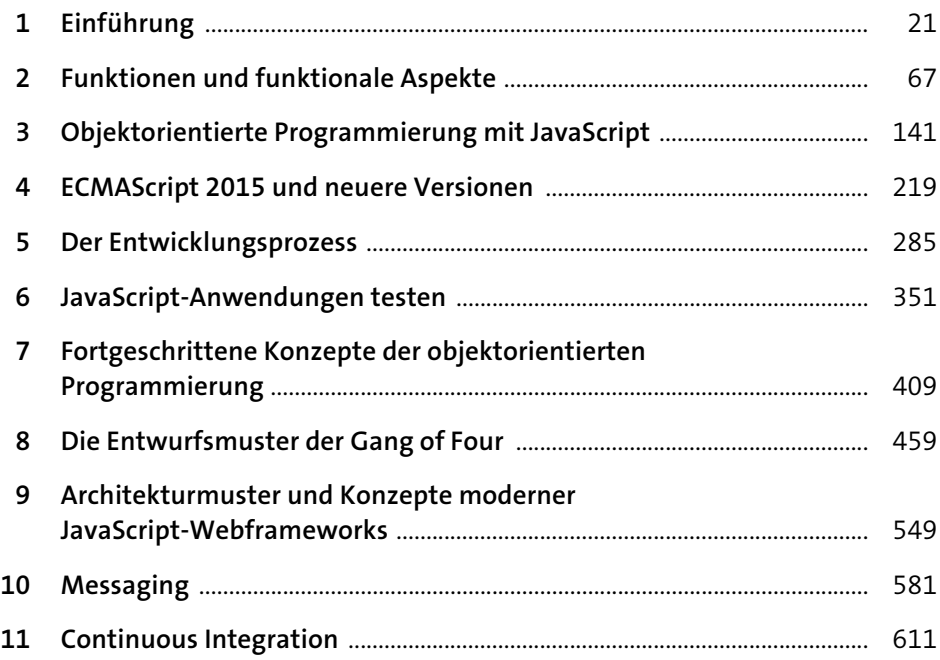

# Inhalt

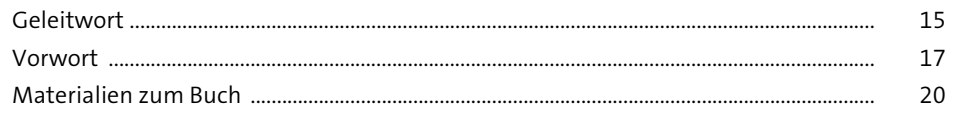

### 1 Einführung  $\frac{21}{1}$

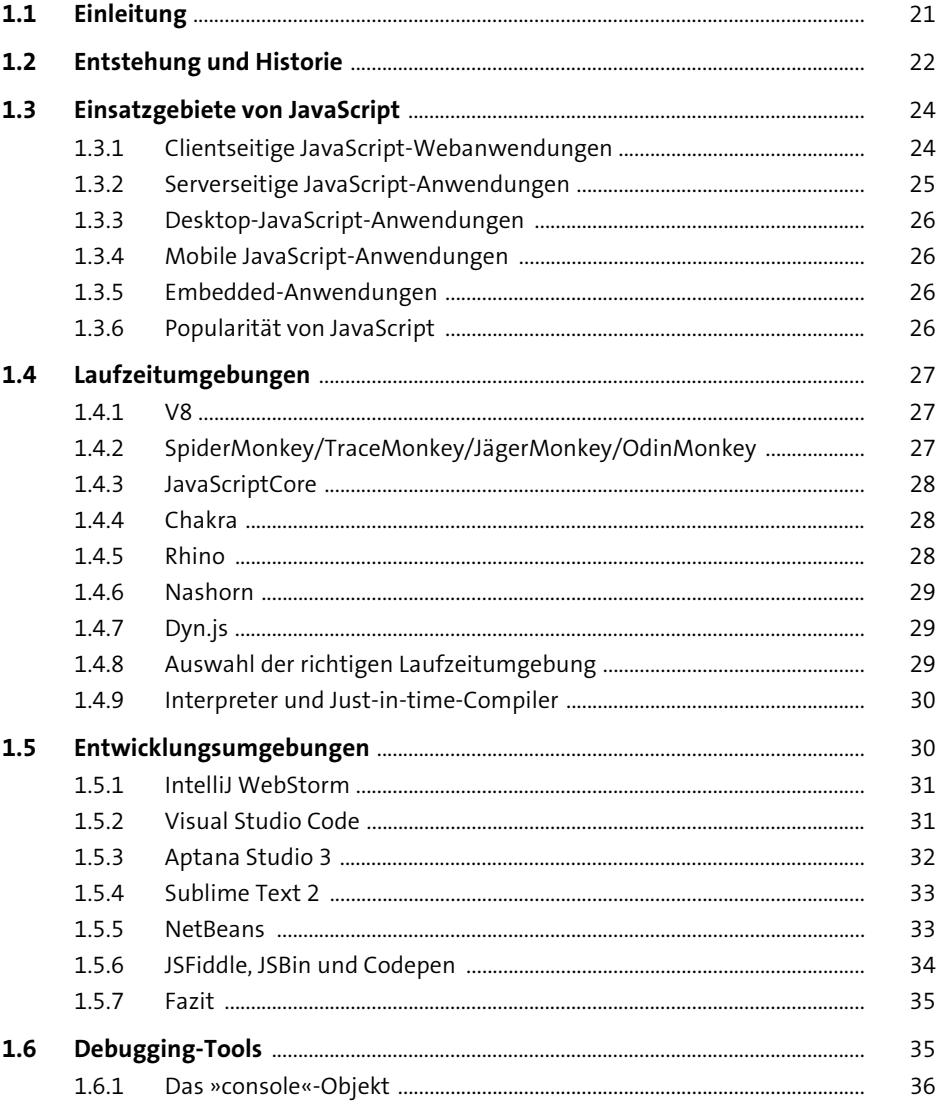

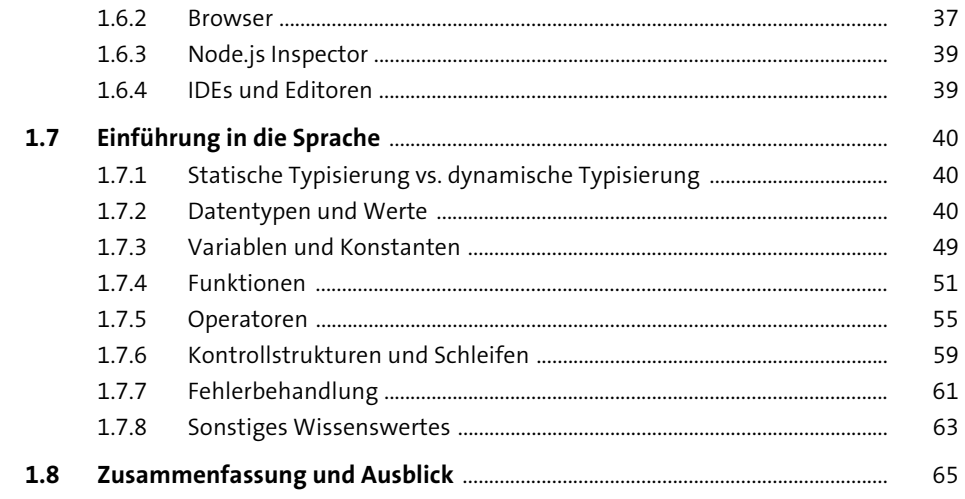

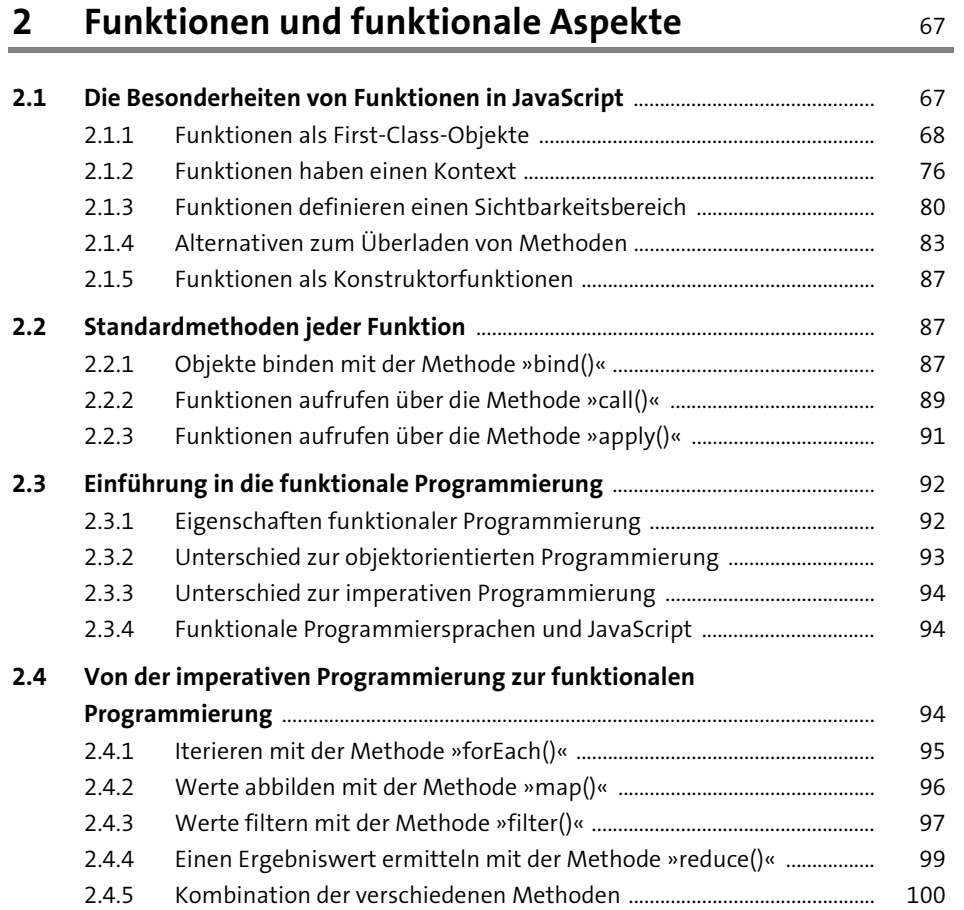

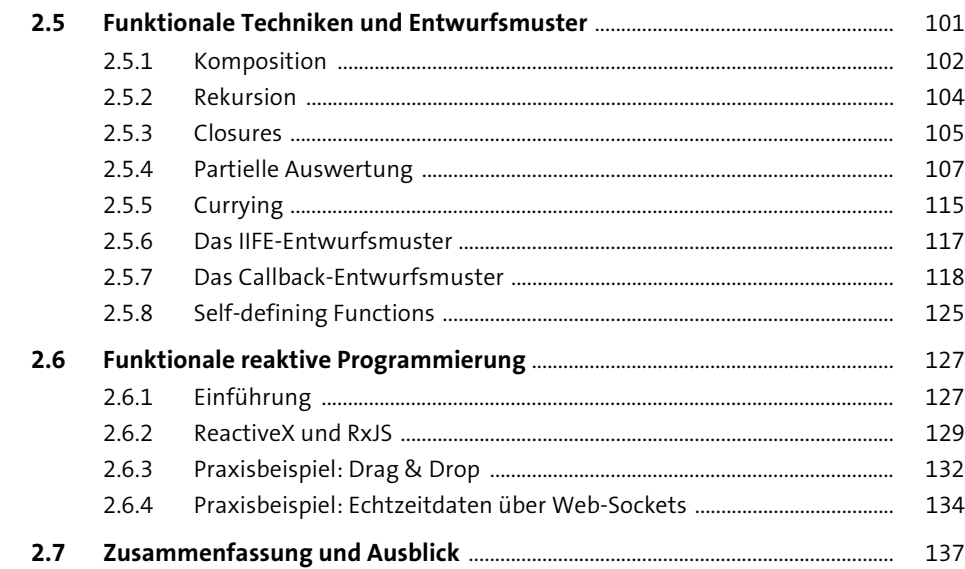

# 3 Objektorientierte Programmierung<br>mit JavaScript

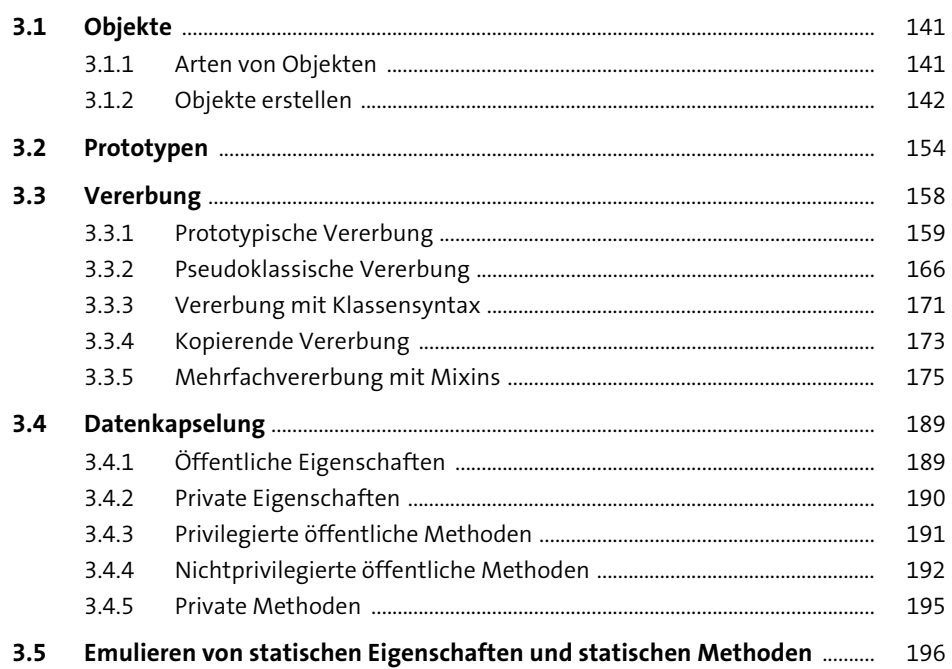

141

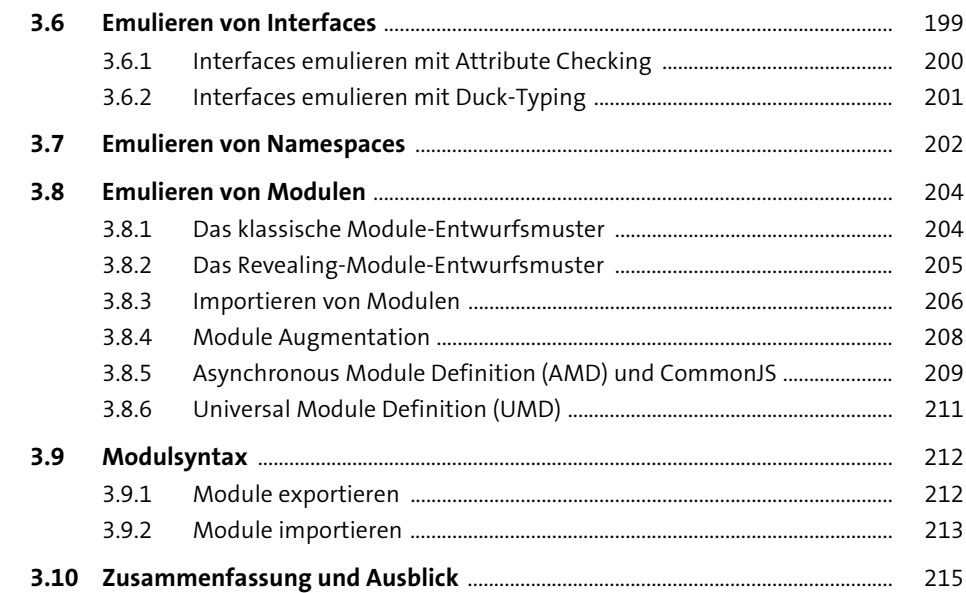

#### **ECMAScript 2015 und neuere Versionen**  $\overline{\mathbf{4}}$

219

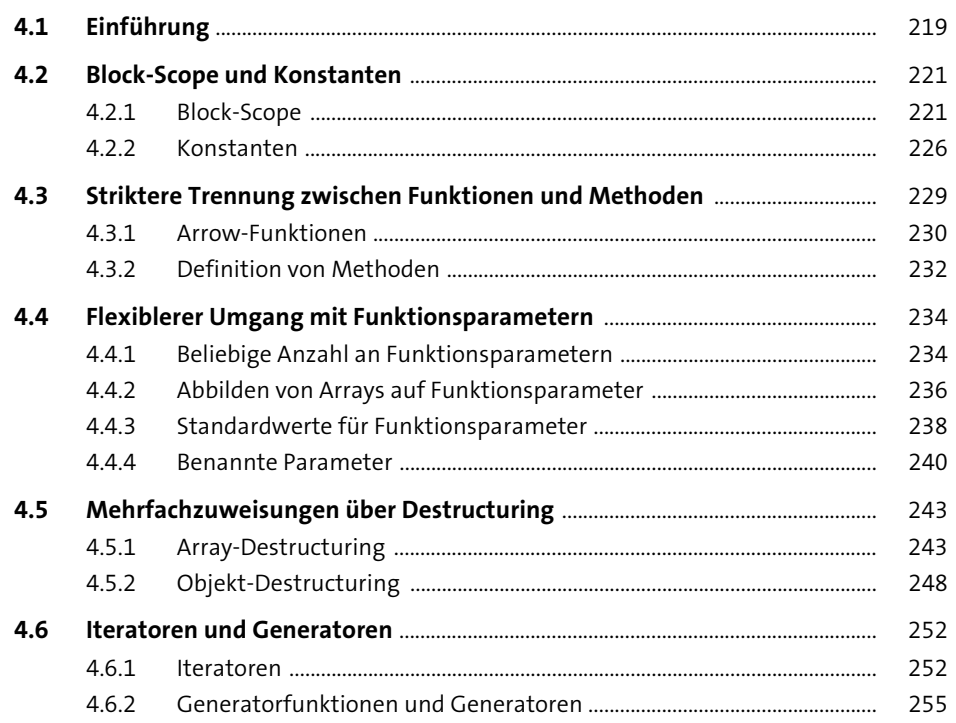

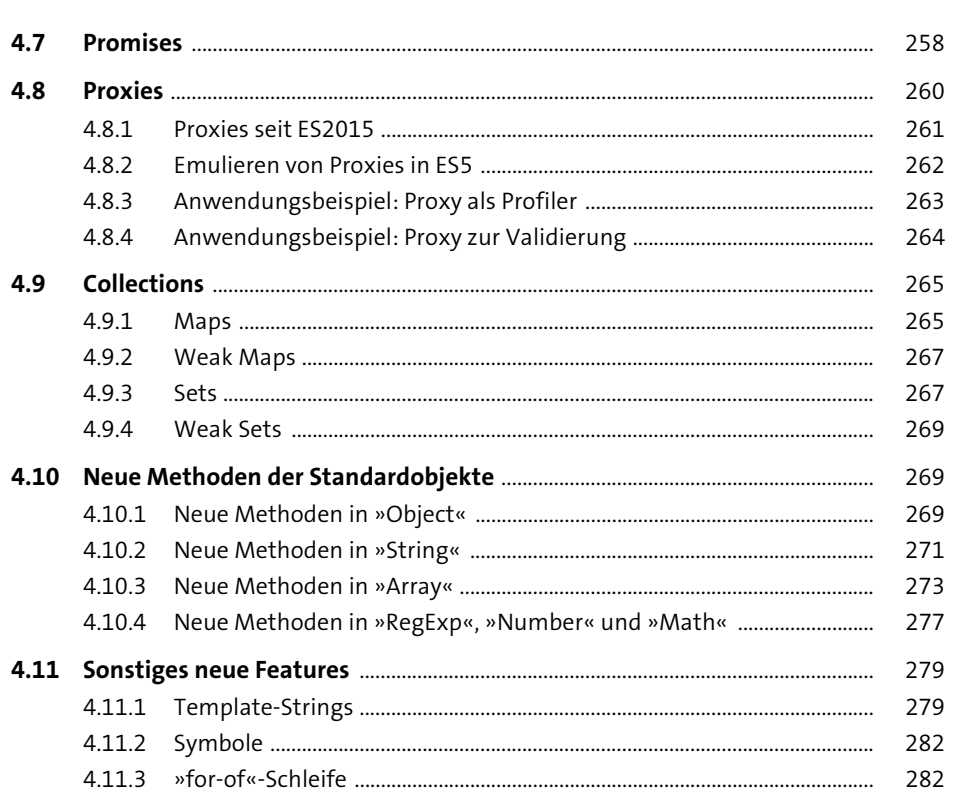

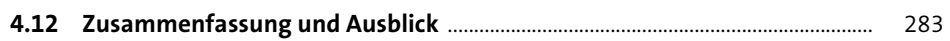

#### Der Entwicklungsprozess  $5\overline{)}$

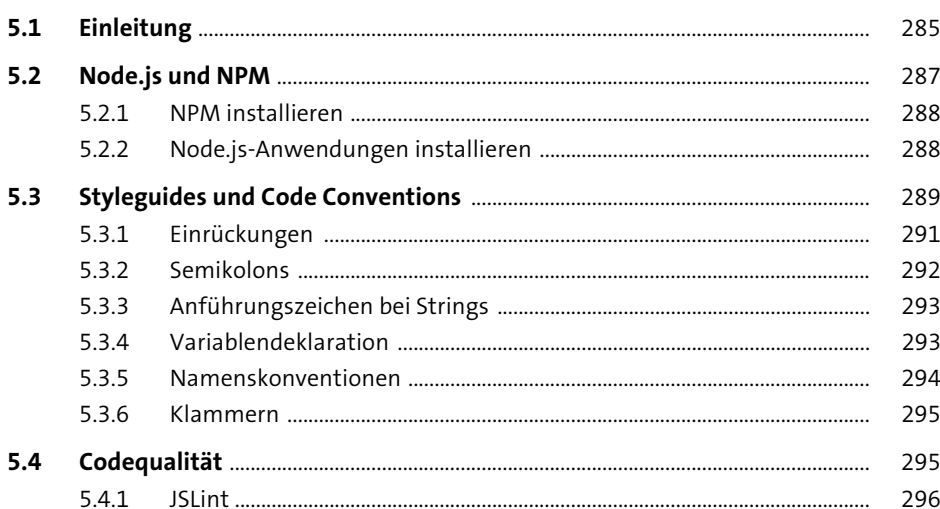

285

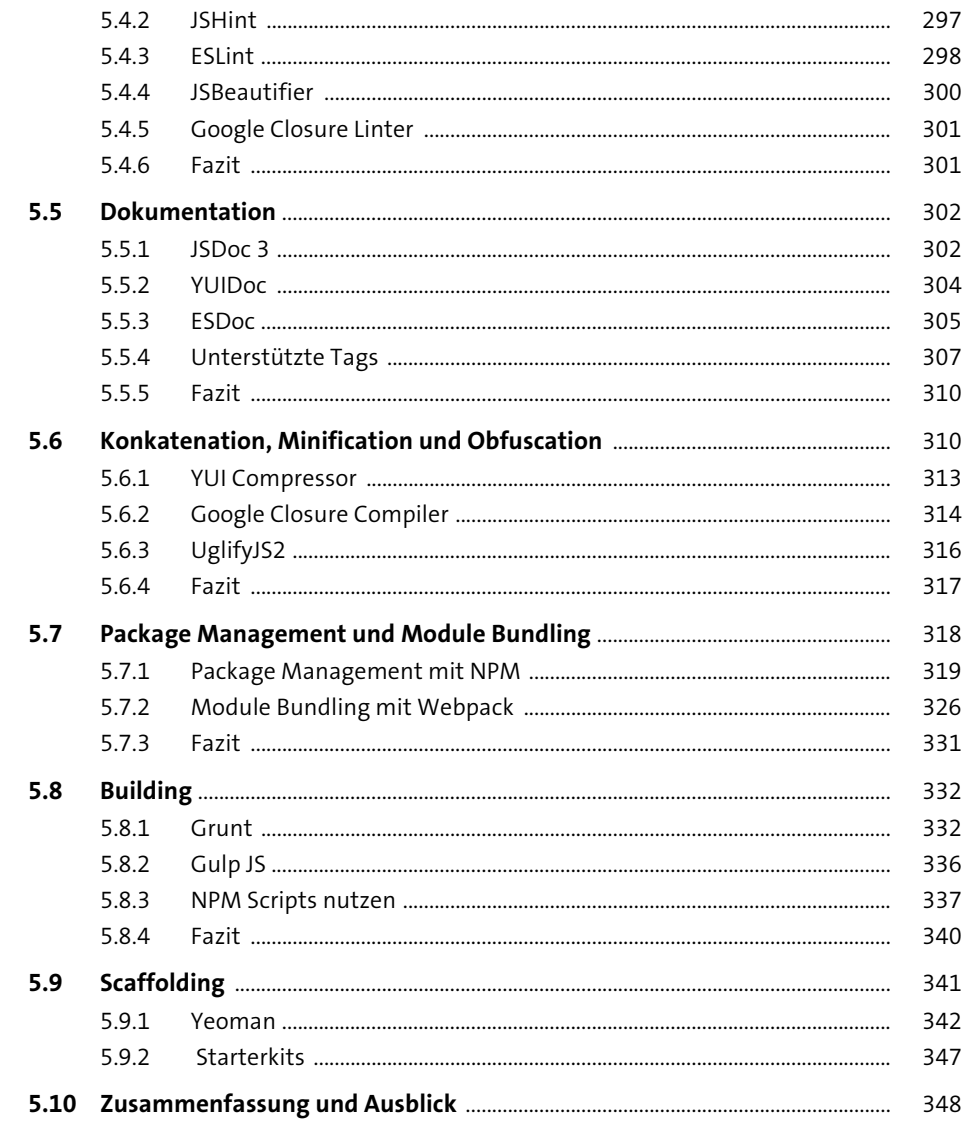

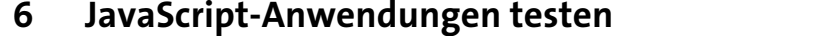

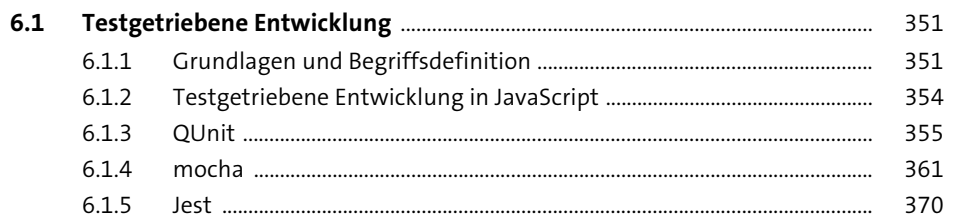

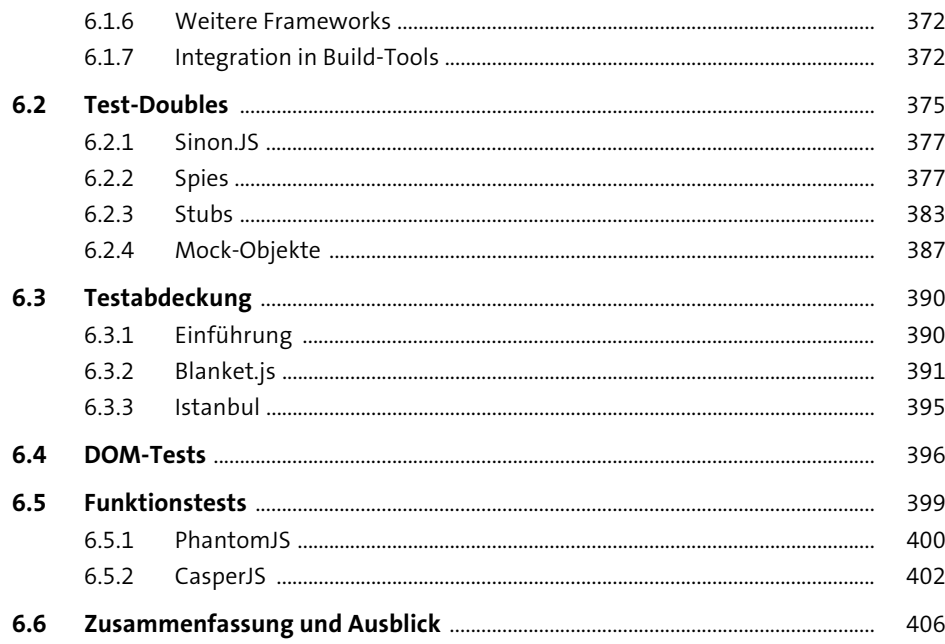

## 7 Fortgeschrittene Konzepte der<br>objektorientierten Programmierung

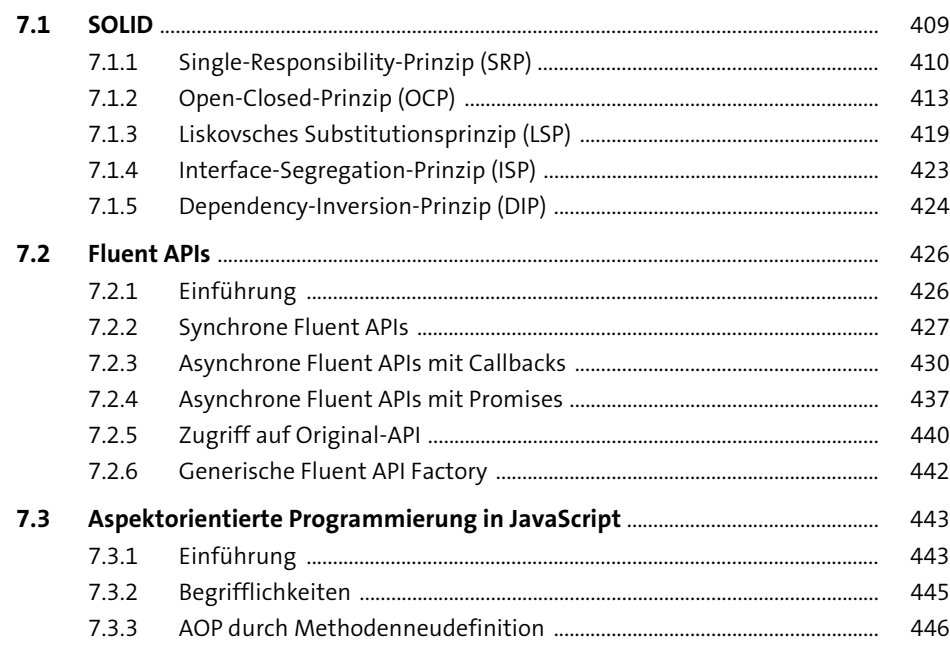

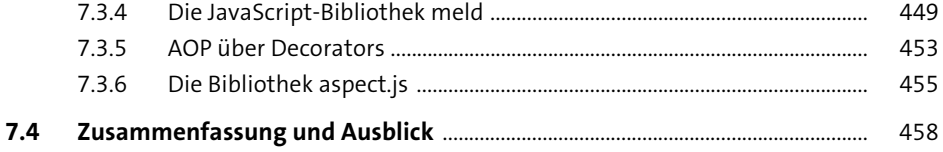

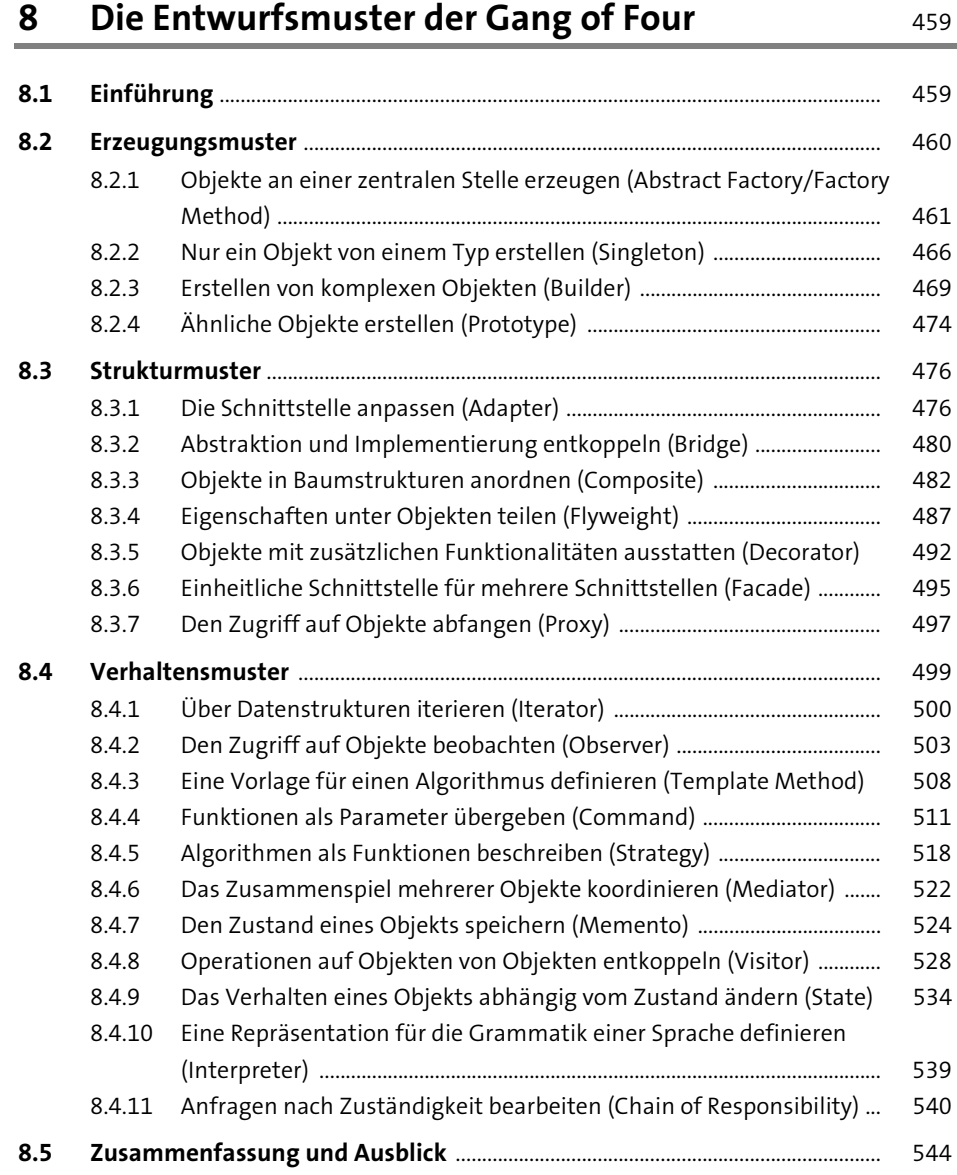

## **9 Architekturmuster und Konzepte moderner JavaScript-Webframeworks** <sup>549</sup>

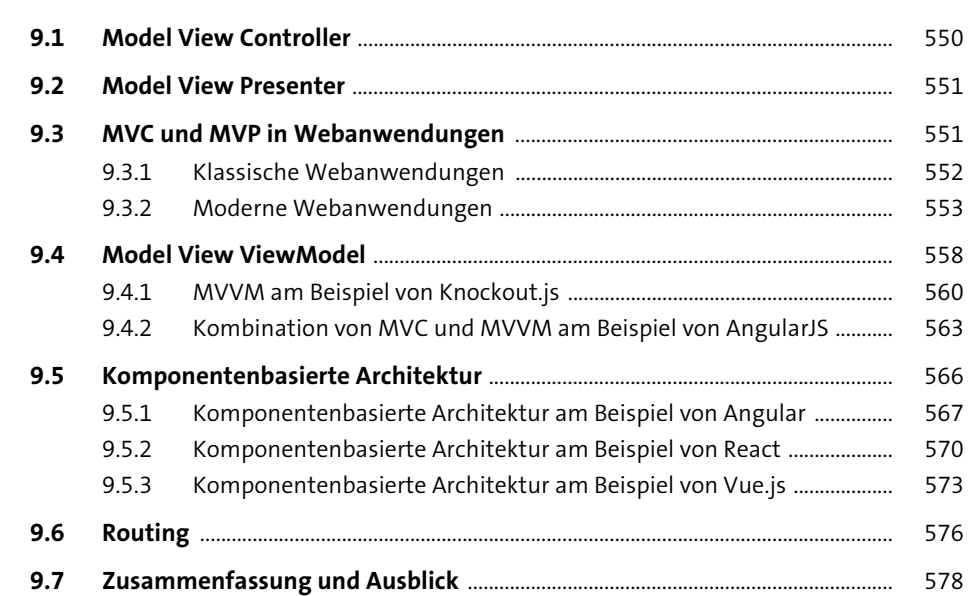

# **10 Messaging** 581

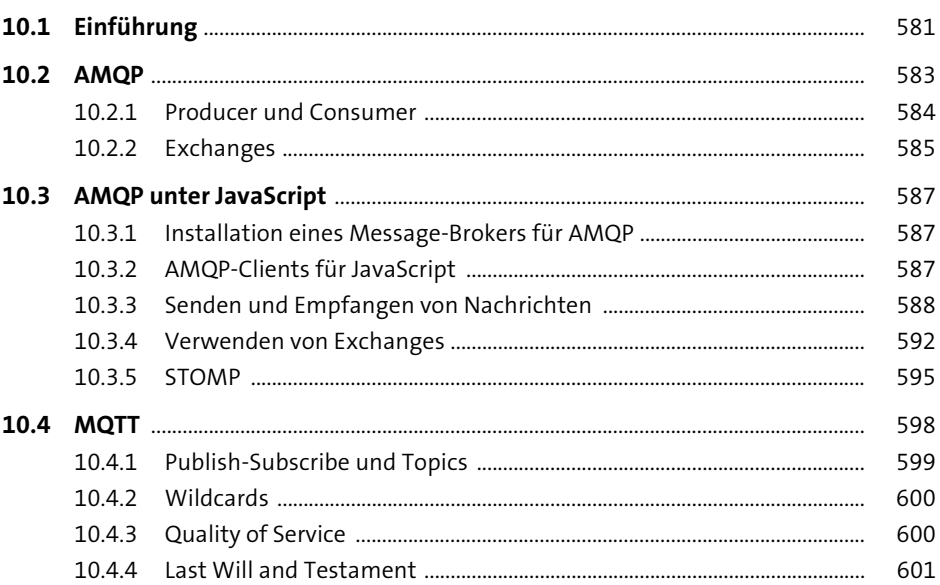

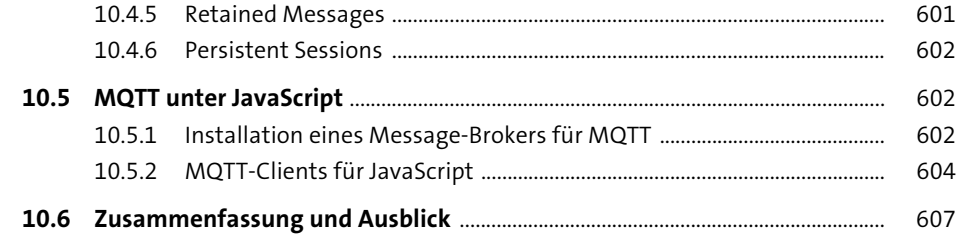

## 11 Continuous Integration

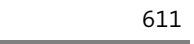

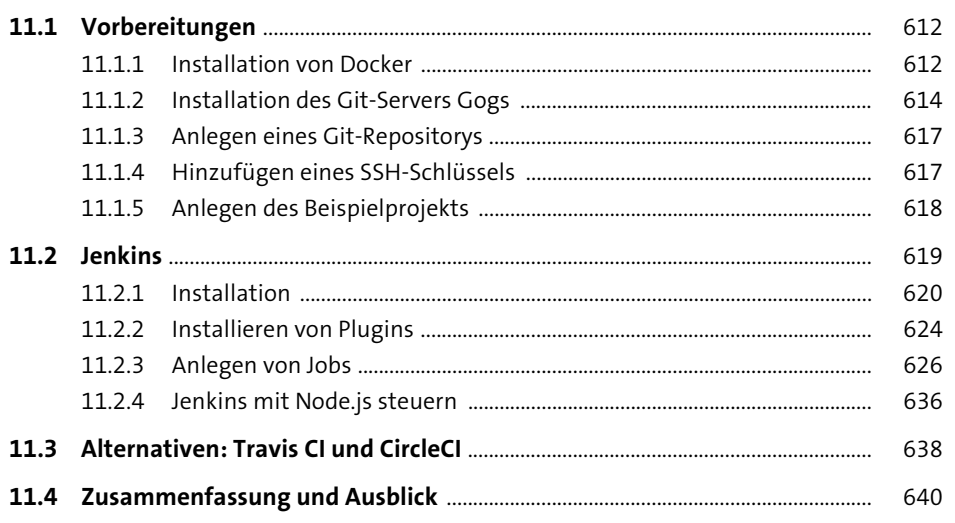

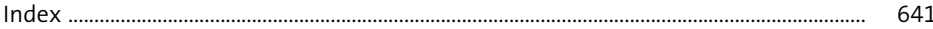